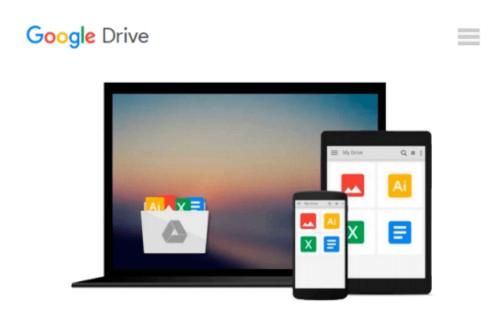

# Building Mobile Applications with Java: Using the Google Web Toolkit and PhoneGap by Joshua Marinacci (24-Mar-2012) Paperback

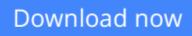

Click here if your download doesn"t start automatically

## Building Mobile Applications with Java: Using the Google Web Toolkit and PhoneGap by Joshua Marinacci (24-Mar-2012) Paperback

Building Mobile Applications with Java: Using the Google Web Toolkit and PhoneGap by Joshua Marinacci (24-Mar-2012) Paperback

**<u>Download</u>** Building Mobile Applications with Java: Using the ...pdf

**Read Online** Building Mobile Applications with Java: Using th ...pdf

#### From reader reviews:

#### **Jacqueline Stalling:**

As people who live in typically the modest era should be revise about what going on or data even knowledge to make them keep up with the era that is certainly always change and move ahead. Some of you maybe may update themselves by reading through books. It is a good choice in your case but the problems coming to a person is you don't know what one you should start with. This Building Mobile Applications with Java: Using the Google Web Toolkit and PhoneGap by Joshua Marinacci (24-Mar-2012) Paperback is our recommendation to make you keep up with the world. Why, because book serves what you want and want in this era.

#### Leslie Padilla:

Do you like reading a book? Confuse to looking for your chosen book? Or your book had been rare? Why so many concern for the book? But just about any people feel that they enjoy for reading. Some people likes looking at, not only science book but in addition novel and Building Mobile Applications with Java: Using the Google Web Toolkit and PhoneGap by Joshua Marinacci (24-Mar-2012) Paperback or perhaps others sources were given knowledge for you. After you know how the truly amazing a book, you feel would like to read more and more. Science book was created for teacher as well as students especially. Those guides are helping them to bring their knowledge. In additional case, beside science publication, any other book likes Building Mobile Applications with Java: Using the Google Web Toolkit and PhoneGap by Joshua Marinacci (24-Mar-2012) Paperback to make your spare time a lot more colorful. Many types of book like this one.

#### James Henderson:

A lot of e-book has printed but it takes a different approach. You can get it by world wide web on social media. You can choose the most beneficial book for you, science, comedian, novel, or whatever by simply searching from it. It is referred to as of book Building Mobile Applications with Java: Using the Google Web Toolkit and PhoneGap by Joshua Marinacci (24-Mar-2012) Paperback. Contain your knowledge by it. Without leaving the printed book, it might add your knowledge and make a person happier to read. It is most critical that, you must aware about book. It can bring you from one place to other place.

#### Joseph Wilds:

A number of people said that they feel weary when they reading a book. They are directly felt it when they get a half portions of the book. You can choose typically the book Building Mobile Applications with Java: Using the Google Web Toolkit and PhoneGap by Joshua Marinacci (24-Mar-2012) Paperback to make your own personal reading is interesting. Your own skill of reading expertise is developing when you just like reading. Try to choose basic book to make you enjoy to see it and mingle the feeling about book and looking at especially. It is to be very first opinion for you to like to wide open a book and study it. Beside that the guide Building Mobile Applications with Java: Using the Google Web Toolkit and PhoneGap by Joshua

Marinacci (24-Mar-2012) Paperback can to be a newly purchased friend when you're really feel alone and confuse using what must you're doing of this time.

### Download and Read Online Building Mobile Applications with Java: Using the Google Web Toolkit and PhoneGap by Joshua Marinacci (24-Mar-2012) Paperback #H5PCTENQWD2

### Read Building Mobile Applications with Java: Using the Google Web Toolkit and PhoneGap by Joshua Marinacci (24-Mar-2012) Paperback for online ebook

Building Mobile Applications with Java: Using the Google Web Toolkit and PhoneGap by Joshua Marinacci (24-Mar-2012) Paperback Free PDF d0wnl0ad, audio books, books to read, good books to read, cheap books, good books, online books, books online, book reviews epub, read books online, books to read online, online library, greatbooks to read, PDF best books to read, top books to read Building Mobile Applications with Java: Using the Google Web Toolkit and PhoneGap by Joshua Marinacci (24-Mar-2012) Paperback books to read online.

### Online Building Mobile Applications with Java: Using the Google Web Toolkit and PhoneGap by Joshua Marinacci (24-Mar-2012) Paperback ebook PDF download

Building Mobile Applications with Java: Using the Google Web Toolkit and PhoneGap by Joshua Marinacci (24-Mar-2012) Paperback Doc

Building Mobile Applications with Java: Using the Google Web Toolkit and PhoneGap by Joshua Marinacci (24-Mar-2012) Paperback Mobipocket

Building Mobile Applications with Java: Using the Google Web Toolkit and PhoneGap by Joshua Marinacci (24-Mar-2012) Paperback EPub